## **openGauss SQL兼容性需求check-in评审报告**

## **评审纪要**

时间: 特性名称:openGauss兼容mysql时间函数(第二阶段) 特性责任人:黄振业 评审人:

# **设计checklist**

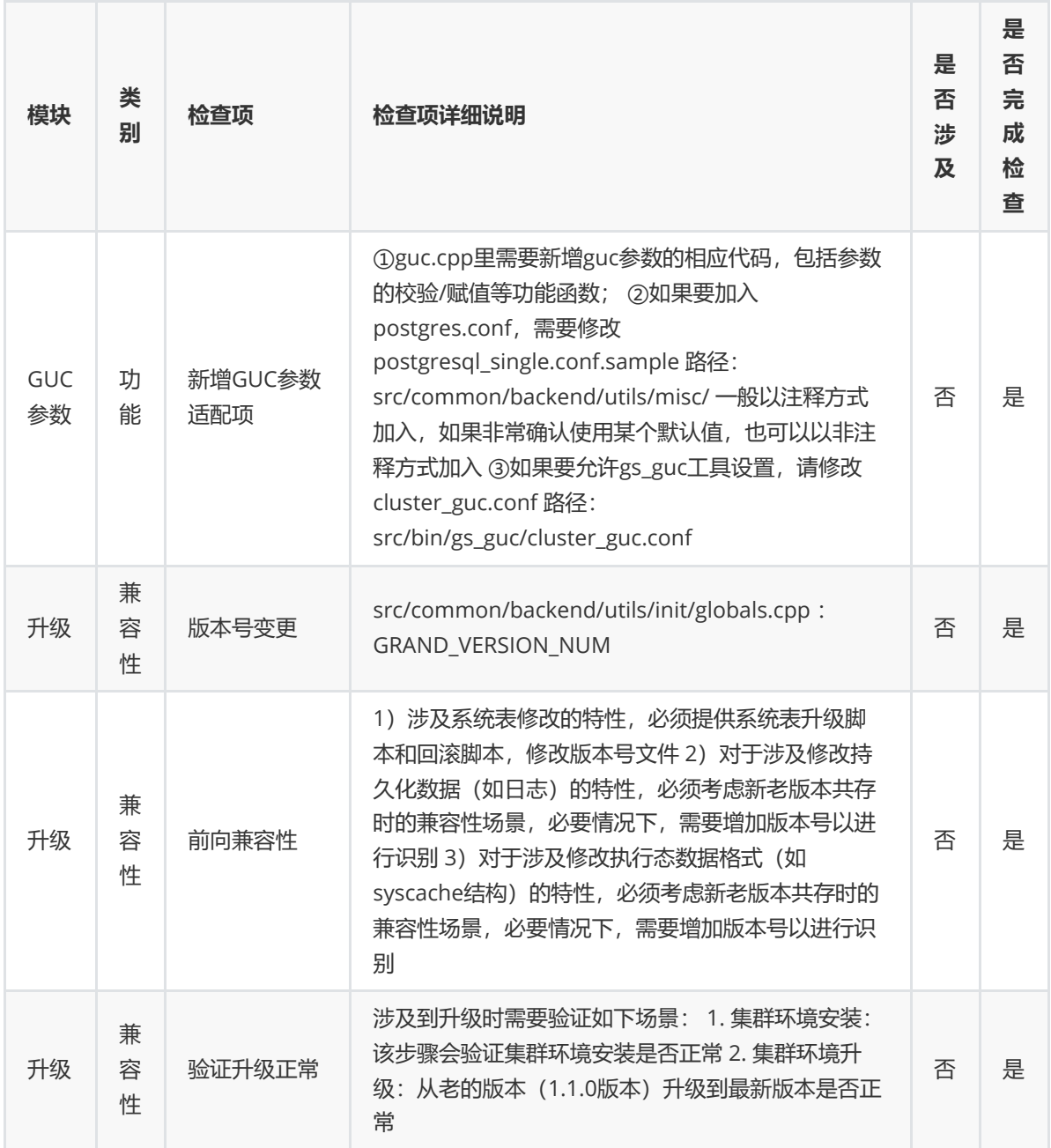

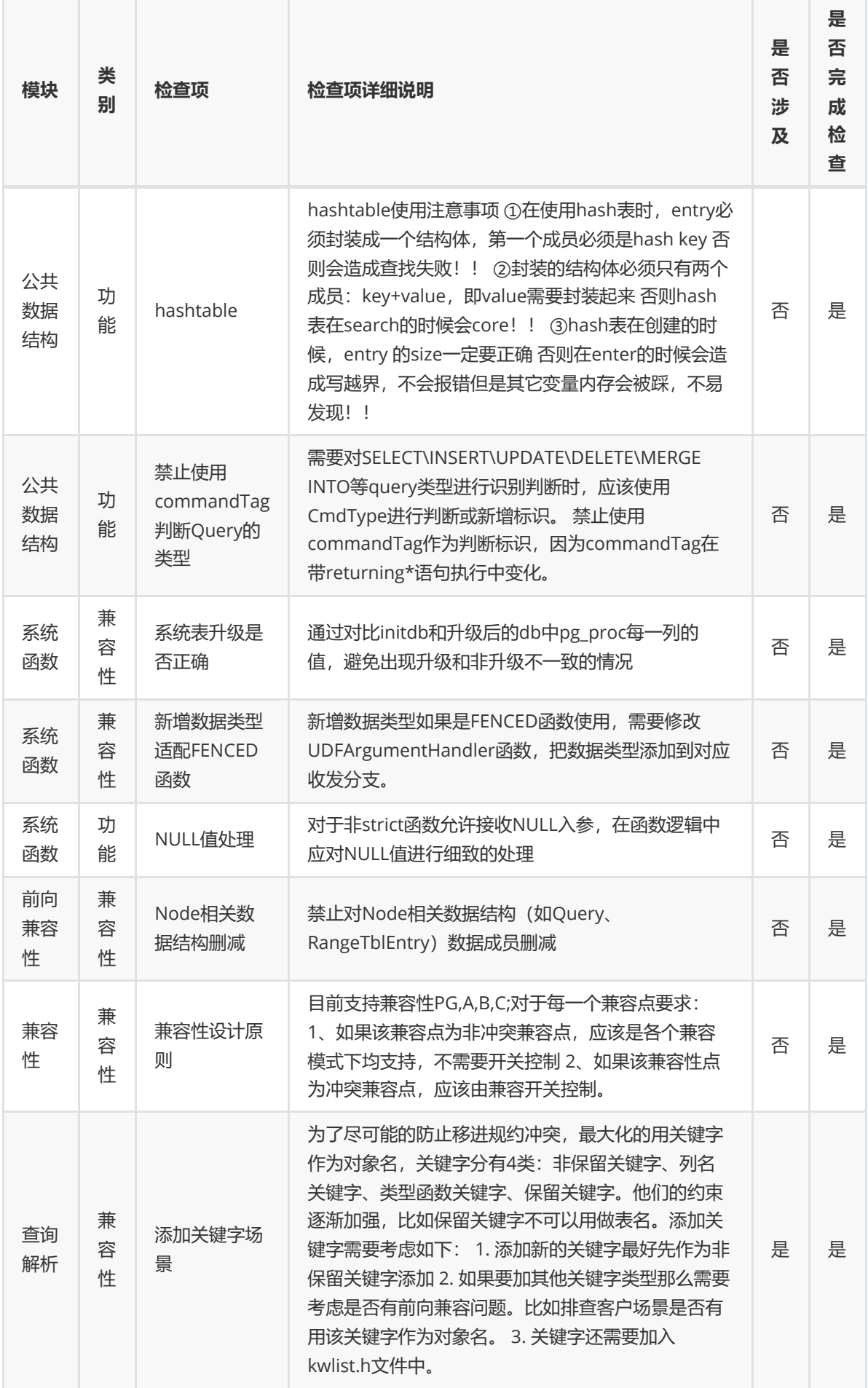

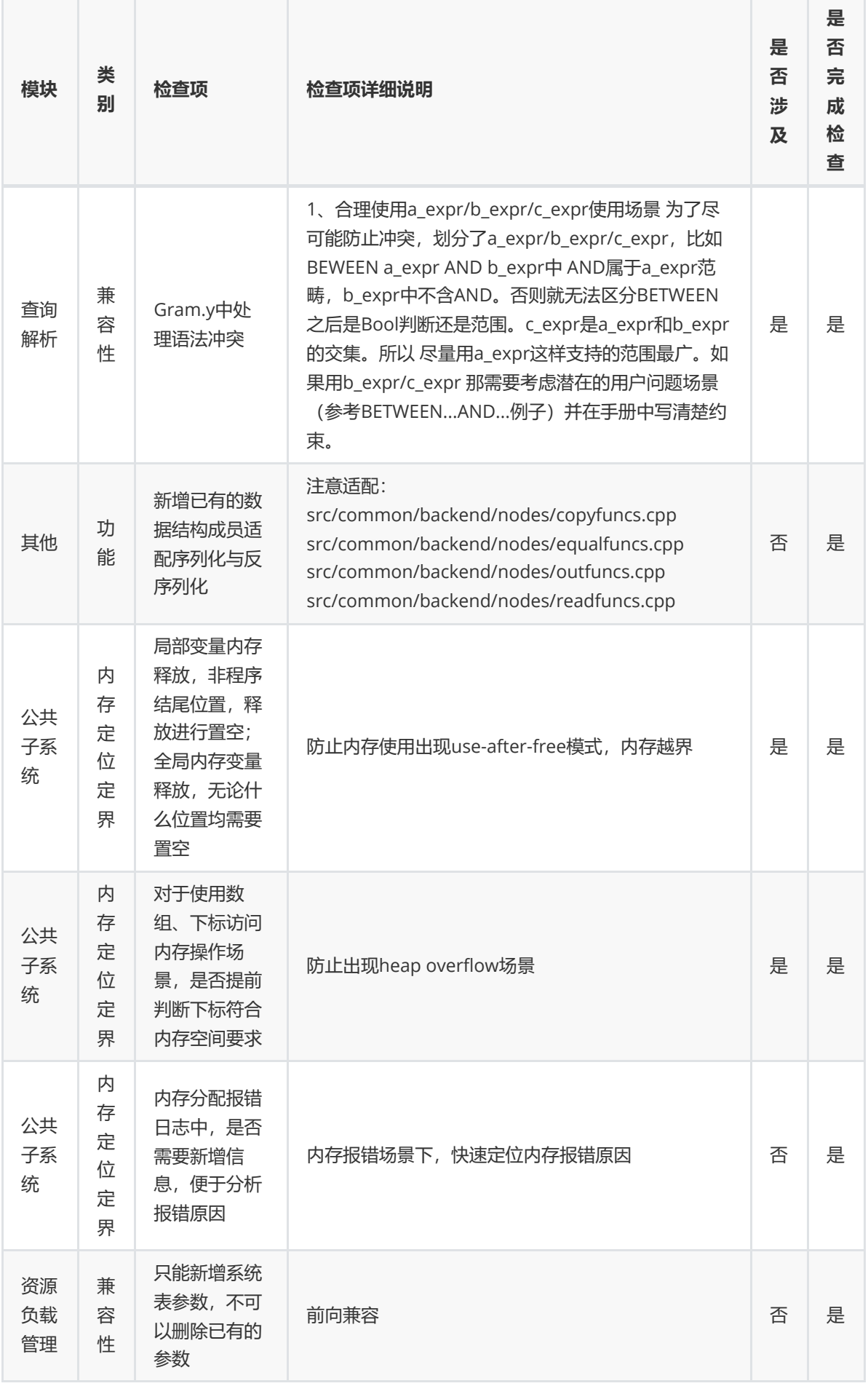

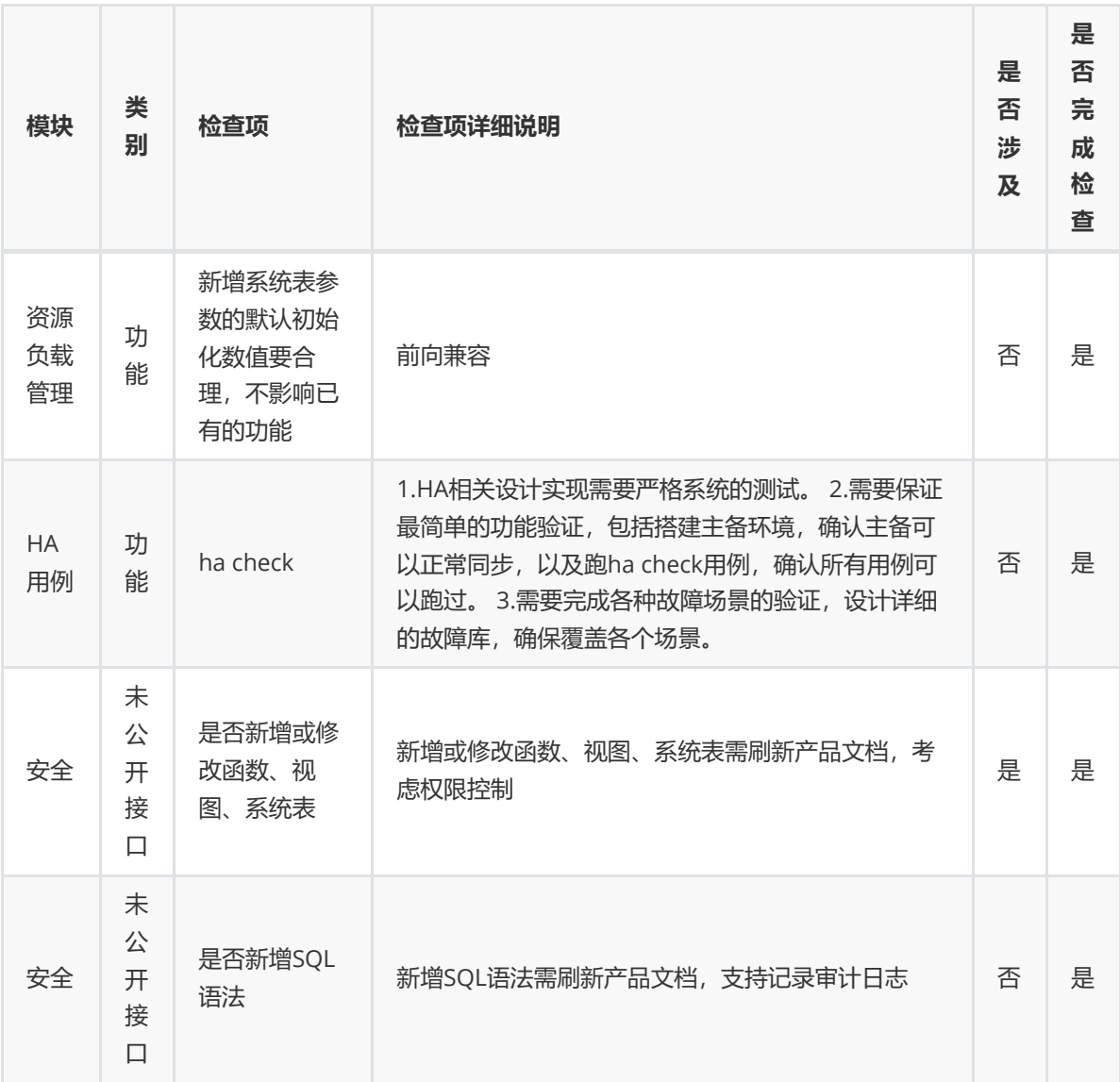

## **特性LLT测试方案及验证结论**

### **基本测试**

### **TO\_DAYS()测试**

```
-- 正常测试测试
insert into func_test3(functionName,result) values('TO_DAYS(''2022-1-
1'')',TO_DAYS('2022-1-1'));
insert into func_test3(functionName,result)
values('TO_DAYS(''44440101'')',TO_DAYS('44440101'));
insert into func_test3(functionName.result)
values('TO_DAYS(20000229)',TO_DAYS(20000229));
insert into func_test3(functionName,result) values('TO_DAYS(''2022-1-1
1:1:1'')',TO_DAYS('2022-1-1 1:1:1'));
insert into func_test3(functionName,result) values('TO_DAYS(''2022-2-2
2:2:2.0000015'')',TO_DAYS('2022-2-2 2:2:2.0000015'));
insert into func_test3(functionName, result)
values('TO_DAYS(''20220101010101'')',TO_DAYS('20220101010101'));
insert into func_test3(functionName,result)
values('TO_DAYS(20220101010101)',TO_DAYS(20220101010101));
```

```
insert into func_test3(functionName,result)
values('TO_DAYS(''20220101010101.000001'')',TO_DAYS('20220101010101.000001'));
insert into func_test3(functionName,result)
values('TO_DAYS(20220101010101.000002)',TO_DAYS(20220101010101.000002));
-- 非法的date/datetime格式
insert into func_test3(functionName,result) values('TO_DAYS(''2022-1-
32'')',TO_DAYS('2022-1-32'));
insert into func_test3(functionName,result) values('TO_DAYS(''2022-13-
1'')',TO_DAYS('2022-13-1'));
insert into func_test3(functionName,result) values('TO_DAYS(''2022-2-2
2:2:60'')',TO_DAYS('2022-2-2 2:2:60'));
insert into func_test3(functionName,result) values('TO_DAYS(''2022-2-2
2:60:2'')',TO_DAYS('2022-2-2 2:60:2'));
insert into func_test3(functionName,result) values('TO_DAYS(''2022-2-2
24:2:2'')',TO_DAYS('2022-2-2 24:2:2'));
-- 超长参数
insert into func_test3(functionName,result) values('TO_DAYS(''99999999999-1-
1'')',TO_DAYS('99999999999-1-1'));
insert into func_test3(functionName,result) values('TO_DAYS(''00000000000-1-
1'')',TO_DAYS('00000000000-1-1'));
insert into func_test3(functionName,result) values('TO_DAYS(''00000000000-
00000000001-1'')',TO_DAYS('00000000000-00000000001-1'));
insert into func_test3(functionName,result) values('TO_DAYS(''00000000000-
00000000001-0000000001'')',TO_DAYS('00000000000-00000000001-0000000001'));
-- 特殊类型参数
insert into func_test3(functionName,result)
values('TO_DAYS(true)',TO_DAYS(true));
insert into func_test3(functionName, result)
values('TO_DAYS(false)',TO_DAYS(false));
insert into func_test3(functionName, result)
values('TO_DAYS(null)',TO_DAYS(null));
insert into func_test3(functionName,result) values('TO_DAYS(date''2000-1-
1'')',TO_DAYS(date'2000-1-1'));
insert into func_test3(functionName,result) values('TO_DAYS(cast(''2022-2-2
2:2:2'' as datetime))',TO_DAYS(cast('2022-2-2 2:2:2' as datetime)));
insert into func_test3(functionName, result)
values('TO_DAYS(time''1:1:1'')',TO_DAYS(time'1:1:1'));
insert into func_test3(functionName, result)
values('TO_DAYS(time''25:0:0'')',TO_DAYS(time'25:0:0'));
-- 数值
insert into func_test3(functionName,result) values('TO_DAYS(1)',TO_DAYS(1));
insert into func_test3(functionName,result) values('TO_DAYS(1)',TO_DAYS(1));
insert into func_test3(functionName,result) values('TO_DAYS(001)',TO_DAYS(001));
                         -- 单位数年月日
insert into func_test3(functionName,result) values('TO_DAYS(101)',TO_DAYS(101));
                         -- 双位日+单位月
insert into func_test3(functionName,result)
values('TO_DAYS(0101)',TO_DAYS(0101)); -- 双位日月
insert into func test3(functionName.result)
values('TO_DAYS(00101)',TO_DAYS(00101)); -- 双位日月+单位年
insert into func_test3(functionName, result)
values('TO_DAYS(000101)',TO_DAYS(000101)); -- 双位年月日
insert into func_test3(functionName,result)
values('TO_DAYS(00000101)',TO_DAYS(00000101)); -- -四位年+双位月日
```

```
insert into func_test3(functionName,result)
values('TO_DAYS(00000101001)',TO_DAYS(00000101001)); -- 四位年+双位月日
+单位时分秒
insert into func_test3(functionName,result)
values('TO_DAYS(00000101000001)',TO_DAYS(00000101000001)); -- 四位年+双位月日时
分秒
insert into func_test3(functionName, result)
values('TO_DAYS(01000001)',TO_DAYS(01000001)); -- 双位日+双位时分秒
insert into func_test3(functionName, result)
values('TO_DAYS(0101000001)',TO_DAYS(0101000001)); -- 双位日月+双位时分
秒
insert into func_test3(functionName,result)
values('TO_DAYS(00101000001)',TO_DAYS(00101000001)); -- 单位年+双位日月
+双位时分秒
insert into func_test3(functionName, result)
values('TO_DAYS(0000101000001)',TO_DAYS(0000101000001)); --- 三位年+双位日月+双
位时分秒
-- 边界测试
-- 最小值
insert into func_test3(functionName,result) values('TO_DAYS(''0000-1-
1'')',TO_DAYS('0000-1-1'));
insert into func_test3(functionName,result) values('TO_DAYS(''0000-1-1
00:00:00'')',TO_DAYS('0000-1-1 00:00:00'));
insert into func_test3(functionName,result) values('TO_DAYS(''0000-0-
0'')',TO_DAYS('0000-0-0'));
-- 最大值
insert into func_test3(functionName,result) values('TO_DAYS(''9999-12-
31'')',TO_DAYS('9999-12-31'));
insert into func_test3(functionName,result) values('TO_DAYS(''9999-12-31
23:59:59.999999'')',TO_DAYS('9999-12-31 23:59:59.999999'));
insert into func_test3(functionName,result) values('TO_DAYS(''10000-1-
1'')',TO_DAYS('10000-1-1'));
insert into func_test3(functionName,result) values('TO_DAYS(''10000-1-1
00:00:00'')',TO_DAYS('10000-1-1 00:00:00'));
```
### **TO\_SECONDS()测试**

```
-- 正常测试
-- date格式
insert into func_test3(functionName, result) values('TO_SECONDS(''2022-07-
27'')', TO SECONDS('2022-07-27'));
insert into func test3(functionName, result) values('TO_SECONDS(''20220727'')',
TO_SECONDS('20220727'));
-- datetime格式
insert into func_test3(functionName, result) values('TO_SECONDS(''2022-07-27
15:25:30'')', TO_SECONDS('2022-07-27 15:25:30'));
insert into func_test3(functionName, result) values('TO_SECONDS(''2022-07-27
15:25:30.8888855'')', TO_SECONDS('2022-07-27 15:25:30.8888855'));
insert into func test3(functionName, result)
values('TO_SECONDS(''20220727152530'')', TO_SECONDS('20220727152530'));
insert into func_test3(functionName, result) values('TO_SECONDS(''2022-07-27
15:25:30.8888854'')', TO_SECONDS('2022-07-27 15:25:30.8888854'));
-- 特异参数测试
-- 不存在的日期或时间
```
insert into func\_test3(functionName, result) values('TO\_SECONDS(''2022-07- 32'')', TO\_SECONDS('2022-07-32')); insert into func\_test3(functionName, result) values('TO\_SECONDS(''2022-13- 27'')', TO\_SECONDS('2022-13-27')); insert into func\_test3(functionName, result) values('TO\_SECONDS(''2022-07-27 12:00:61'')', TO\_SECONDS('2022-07-27 12:00:61')); insert into func\_test3(functionName, result) values('TO\_SECONDS(''2022-07-27 12:61:00'')', TO\_SECONDS('2022-07-27 12:61:00')); insert into func\_test3(functionName, result) values('TO\_SECONDS(''2022-07-27 25:00:00'')', TO\_SECONDS('2022-07-27 25:00:00')); -- 超大参数 insert into func\_test3(functionName, result) values('TO\_SECONDS(''99999999999999999999-07-27'')', TO\_SECONDS('99999999999999999999-07-27')); -- 特殊参数类型 insert into func\_test3(functionName, result) values('TO\_SECONDS(null)', TO\_SECONDS(null)); insert into func\_test3(functionName, result) values('TO\_SECONDS(true)', TO\_SECONDS(true)); insert into func\_test3(functionName, result) values('TO\_SECONDS(date''2022-04- 05'')', TO\_SECONDS(date'2022-04-05')); insert into func\_test3(functionName, result) values('TO\_SECONDS(cast(''2022-04- 05 14:35:00'' as datetime))', TO\_SECONDS(cast('2022-04-05 14:35:00' as datetime))); insert into func\_test3(functionName, result) values('TO\_SECONDS(cast(''2022-04- 05 14:35:00.888'' as datetime))', TO\_SECONDS(cast('2022-04-05 14:35:00.888' as datetime))); insert into func\_test3(functionName, result) values('TO\_SECONDS(time''1:1:1'')', TO\_SECONDS(time'1:1:1')); insert into func\_test3(functionName, result) values('TO\_SECONDS(time''25:00:00'')', TO\_SECONDS(time'25:00:00')); -- 数值类型参数 insert into func\_test3(functionName, result) values('TO\_SECONDS(050505)', TO\_SECONDS(050505)); insert into func\_test3(functionName, result) values('TO\_SECONDS(20220801)', TO\_SECONDS(20220801)); insert into func\_test3(functionName, result) values('TO\_SECONDS(20220801182030)', TO\_SECONDS(20220801182030)); insert into func\_test3(functionName, result) values('TO\_SECONDS(20220801182030.8888855)', TO\_SECONDS(20220801182030.8888855)); -- 任意分隔符参数 insert into func\_test3(functionName, result) values('TO\_SECONDS(''0,1,1,0,0,0'')', TO\_SECONDS('0,1,1,0,0,0')); -- 边界测试 -- 最大值 insert into func\_test3(functionName, result) values('TO\_SECONDS(''9999-12- 31'')', TO\_SECONDS('9999-12-31')); insert into func\_test3(functionName, result) values('TO\_SECONDS(''9999-12-31 23:59:59'')', TO\_SECONDS('9999-12-31 23:59:59')); insert into func\_test3(functionName, result) values('TO\_SECONDS(''9999-12-31 23:59:59.999999'')', TO\_SECONDS('9999-12-31 23:59:59.999999')); insert into func\_test3(functionName, result) values('TO\_SECONDS(''10000-01- 01'')', TO\_SECONDS('10000-01-01')); -- 最小值

```
insert into func_test3(functionName, result) values('TO_SECONDS(''0000-01-
01'')', TO_SECONDS('0000-01-01'));
insert into func_test3(functionName, result) values('TO_SECONDS(''0000-01-01
00:00:00'')', TO_SECONDS('0000-01-01 00:00:00'));
insert into func_test3(functionName, result) values('TO_SECONDS(''0000-00-
00'')', TO_SECONDS('0000-00-00'));
insert into func_test3(functionName, result) values('TO_SECONDS(''0000-00-00
00:00:00'')', TO_SECONDS('0000-00-00 00:00:00'));
```
#### **UNIX\_TIMESTAMP()测试**

```
-- UNIX_TIMESTAMP()
-- 正常测试
-- date格式
insert into func_test3(functionName, result) values('UNIX_TIMESTAMP(''2022-07-
27'')', UNIX_TIMESTAMP('2022-07-27'));
insert into func_test3(functionName, result)
values('UNIX_TIMESTAMP(''20220727'')', UNIX_TIMESTAMP('20220727'));
-- datetime格式
insert into func_test3(functionName, result) values('UNIX_TIMESTAMP(''2022-07-27
15:25:30'')', UNIX_TIMESTAMP('2022-07-27 15:25:30'));
insert into func_test3(functionName, result)
values('UNIX_TIMESTAMP(''20220727152530'')', UNIX_TIMESTAMP('20220727152530'));
insert into func_test3(functionName, result) values('UNIX_TIMESTAMP(''2022-07-27
15:25:30.8888855'')', UNIX_TIMESTAMP('2022-07-27 15:25:30.8888855'));
insert into func_test3(functionName, result)
values('UNIX_TIMESTAMP(''20220727152530.8888854'')',
UNIX_TIMESTAMP('20220727152530.8888854'));
-- 特异参数测试
-- 不存在的日期或时间
insert into func_test3(functionName, result) values('UNIX_TIMESTAMP(''2022-07-
32'')', UNIX_TIMESTAMP('2022-07-32'));
insert into func_test3(functionName, result) values('UNIX_TIMESTAMP(''2022-13-
27'')', UNIX_TIMESTAMP('2022-13-27'));
insert into func_test3(functionName, result) values('UNIX_TIMESTAMP(''2022-07-27
12:00:61'')', UNIX_TIMESTAMP('2022-07-27 12:00:61'));
insert into func_test3(functionName, result) values('UNIX_TIMESTAMP(''2022-07-27
12:61:00'')', UNIX_TIMESTAMP('2022-07-27 12:61:00'));
insert into func_test3(functionName, result) values('UNIX_TIMESTAMP(''2022-07-27
25:00:00'')', UNIX_TIMESTAMP('2022-07-27 25:00:00'));
-- 超大参数
insert into func test3(functionName, result)
values('UNIX_TIMESTAMP(''99999999999999999999-07-27'')',
UNIX_TIMESTAMP('99999999999999999999-07-27'));
-- 特殊类型参数
insert into func_test3(functionName, result) values('UNIX_TIMESTAMP(null)',
UNIX_TIMESTAMP(null));
insert into func test3(functionName, result) values('UNIX TIMESTAMP(true)',
UNIX TIMESTAMP(true)):
insert into func_test3(functionName, result) values('UNIX_TIMESTAMP(date''2022-
04-05'')', UNIX_TIMESTAMP(date'2022-04-05'));
insert into func_test3(functionName, result) values('UNIX_TIMESTAMP(cast(''2022-
04-05 14:35:00'' as datetime))', UNIX_TIMESTAMP(cast('2022-04-05 14:35:00' as
datetime)));
```

```
insert into func_test3(functionName, result) values('UNIX_TIMESTAMP(cast(''2022-
04-05 14:35:00.888'' as datetime))', UNIX_TIMESTAMP(cast('2022-04-05
14:35:00.888' as datetime)));
insert into func_test3(functionName, result)
values('UNIX_TIMESTAMP(time''1:1:1'')', UNIX_TIMESTAMP(time'1:1:1'));
insert into func_test3(functionName, result)
values('UNIX_TIMESTAMP(time''25:00:00'')', UNIX_TIMESTAMP(time'25:00:00'));
-- 数值类型参数
insert into func_test3(functionName, result) values('UNIX_TIMESTAMP(050505)',
UNIX_TIMESTAMP(050505));
insert into func_test3(functionName, result) values('UNIX_TIMESTAMP(20220801)',
UNIX_TIMESTAMP(20220801));
insert into func_test3(functionName, result)
values('UNIX_TIMESTAMP(20220801182030)', UNIX_TIMESTAMP(20220801182030));
insert into func_test3(functionName, result)
values('UNIX_TIMESTAMP(20220801182030.8888855)',
UNIX_TIMESTAMP(20220801182030.8888855));
-- 任意分隔符参数
insert into func_test3(functionName, result)
values('UNIX_TIMESTAMP(''0,1,1,0,0,0'')', UNIX_TIMESTAMP('0,1,1,0,0,0'));
-- 边界测试
-- 最大值
insert into func_test3(functionName, result) values('UNIX_TIMESTAMP(''2038-01-
19'')', UNIX_TIMESTAMP('2038-01-19'));
insert into func_test3(functionName, result) values('UNIX_TIMESTAMP(''2038-01-19
11:14:07'')', UNIX_TIMESTAMP('2038-01-19 11:14:07'));
insert into func_test3(functionName, result) values('UNIX_TIMESTAMP(''2038-01-19
11:14:07.9999'')', UNIX_TIMESTAMP('2038-01-19 11:14:07.9999'));
insert into func_test3(functionName, result) values('UNIX_TIMESTAMP(''2038-01-19
11:14:07.999999999'')', UNIX_TIMESTAMP('2038-01-19 11:14:07.999999999'));
insert into func_test3(functionName, result) values('UNIX_TIMESTAMP(''2038-01-19
11:14:08'')', UNIX_TIMESTAMP('2038-01-19 11:14:08'));
-- 最小值
insert into func_test3(functionName, result) values('UNIX_TIMESTAMP(''1970-01-
01'')', UNIX_TIMESTAMP('1970-01-01'));
insert into func_test3(functionName, result) values('UNIX_TIMESTAMP(''1970-01-01
08:00:00'')', UNIX_TIMESTAMP('1970-01-01 08:00:00'));
insert into func_test3(functionName, result) values('UNIX_TIMESTAMP(''1970-01-01
08:00:01'')', UNIX_TIMESTAMP('1970-01-01 08:00:01'));
insert into func_test3(functionName, result) values('UNIX_TIMESTAMP(''1970-01-01
08:00:00.999999'')', UNIX_TIMESTAMP('1970-01-01 08:00:00.999999'));
insert into func_test3(functionName, result) values('UNIX_TIMESTAMP(''1970-01-01
07:59:59'')', UNIX_TIMESTAMP('1970-01-01 07:59:59'));
insert into func_test3(functionName, result) values('UNIX_TIMESTAMP(''1969-12-
31'')', UNIX_TIMESTAMP('1969-12-31'));
```
#### **utc\_date()测试**

```
insert into func_test3(functionName, result) values('UTC_DATE', UTC_DATE);
insert into func_test3(functionName, result) values('UTC_DATE()', UTC_DATE());
```

```
insert into func_test3(functionName, result) values('UTC_TIME', UTC_TIME);
insert into func_test3(functionName, result) values('UTC_TIME()', UTC_TIME());
insert into func_test3(functionName, result) values('UTC_TIME(0)', UTC_TIME(0));
insert into func_test3(functionName, result) values('UTC_TIME(1)', UTC_TIME(1));
insert into func_test3(functionName, result) values('UTC_TIME(2)', UTC_TIME(2));
insert into func_test3(functionName, result) values('UTC_TIME(3)', UTC_TIME(3));
insert into func_test3(functionName, result) values('UTC_TIME(4)', UTC_TIME(4));
insert into func_test3(functionName, result) values('UTC_TIME(5)', UTC_TIME(5));
insert into func_test3(functionName, result) values('UTC_TIME(6)', UTC_TIME(6));
insert into func_test3(functionName, result) values('UTC_TIME(-1)',
UTC_TIME(-1));
```
### **utc\_timestamp()测试**

```
insert into func_test3(functionName, result) values('UTC_TIMESTAMP',
UTC_TIMESTAMP);
insert into func_test3(functionName, result) values('UTC_TIMESTAMP()',
UTC_TIMESTAMP());
insert into func_test3(functionName, result) values('UTC_TIMESTAMP(0)',
UTC_TIMESTAMP(0));
insert into func_test3(functionName, result) values('UTC_TIMESTAMP(1)',
UTC_TIMESTAMP(1));
insert into func_test3(functionName, result) values('UTC_TIMESTAMP(2)',
UTC_TIMESTAMP(2));
insert into func_test3(functionName, result) values('UTC_TIMESTAMP(3)',
UTC_TIMESTAMP(3));
insert into func_test3(functionName, result) values('UTC_TIMESTAMP(4)',
UTC_TIMESTAMP(4));
insert into func_test3(functionName, result) values('UTC_TIMESTAMP(5)',
UTC_TIMESTAMP(5));
insert into func_test3(functionName, result) values('UTC_TIMESTAMP(6)',
UTC_TIMESTAMP(6));
insert into func_test3(functionName, result) values('UTC_TIMESTAMP(-1)',
UTC_TIMESTAMP(-1));
```
## **回归测试验证**

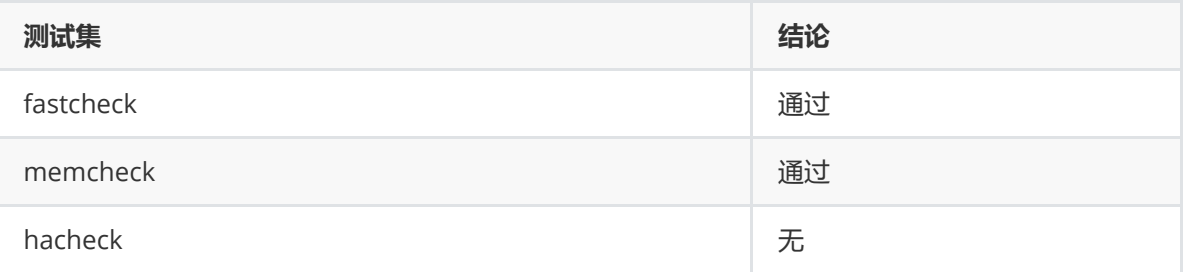

## **Fastcheck**

所有用例的fastcheck通过:

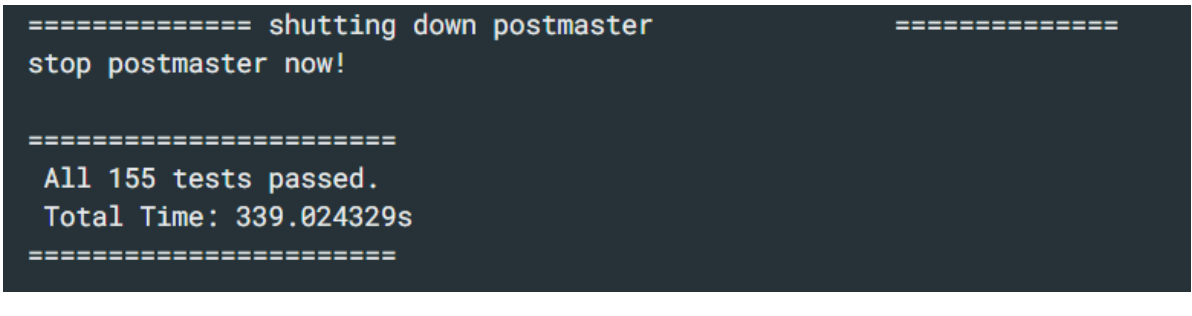

线上门禁通过:

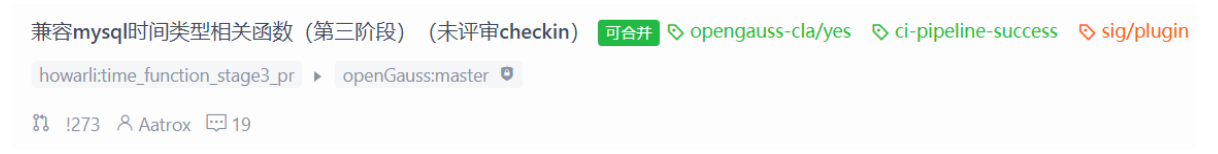

## **Memcheck**

[b8402@dytang2 dolphin]\$ cat ~/memchk/asan/runlog.34775 Suppressions used: count bytes template 9636 regression main 150 34960 3496000 get node info name

### **hacheck**

无

## **代码检视结论**

### **编码规范检查**

**编程规范**

按照pr中的修改意见进行修改

### **PclintPlus告警**

### **内存使用排查**

#### **覆盖率**

增量代码测试用例覆盖率80%+

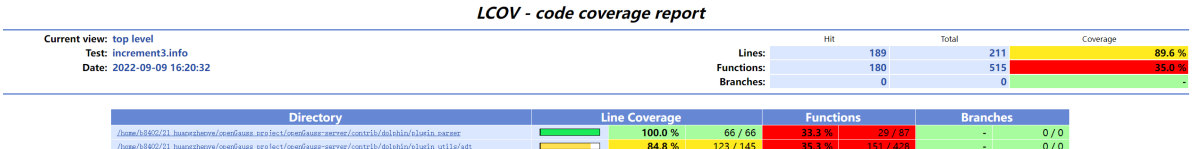

Writing directory view page. Overall coverage rate: lines......: 89.6% (189 of 211 lines) functions..: 35.0% (180 of 515 functions) branches...: no data found

### **鲲鹏平台乱序排查**

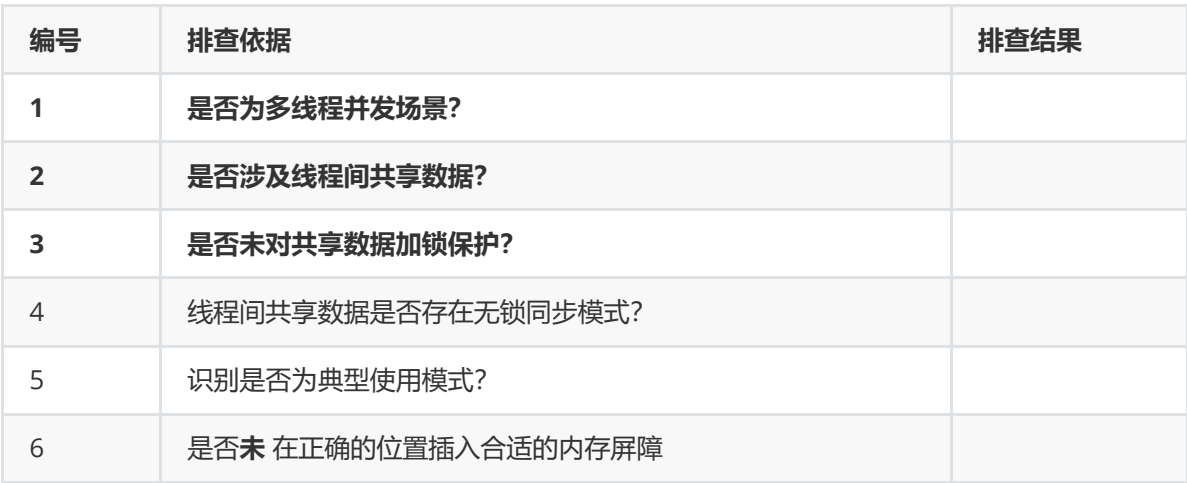

## **代码检视意见**

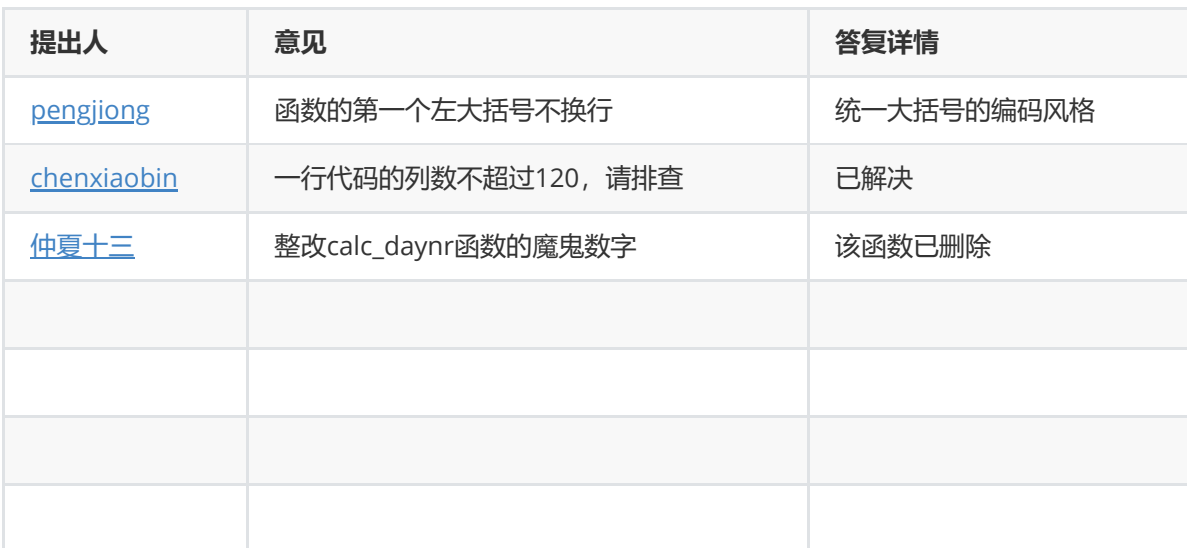

## **遗留问题**

## **测试建议**